# **2008** 「計算機科学実験及演習**4(**プログラム検証**)**

### $10 \qquad 1 \quad 142$

e-mail: igarashi@kuis.kyoto-u.ac.jp

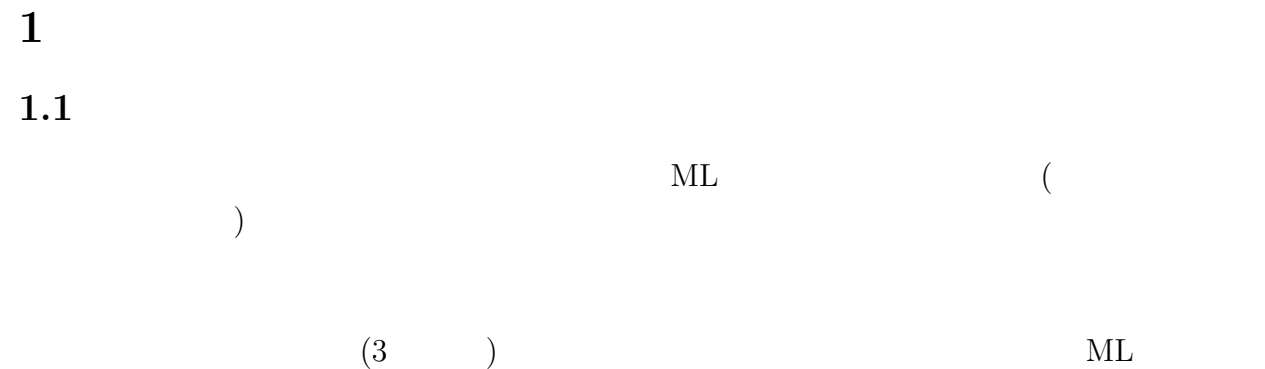

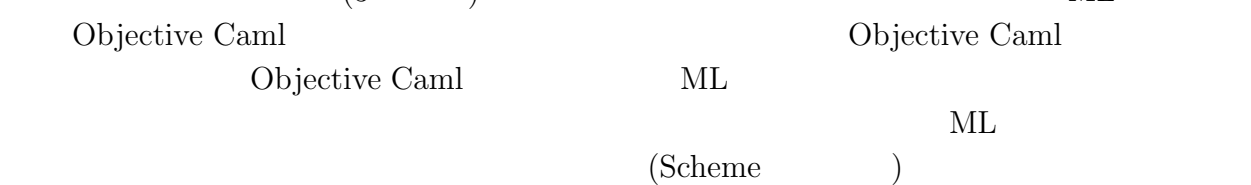

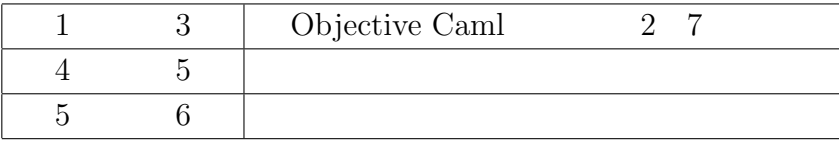

### $1.2$

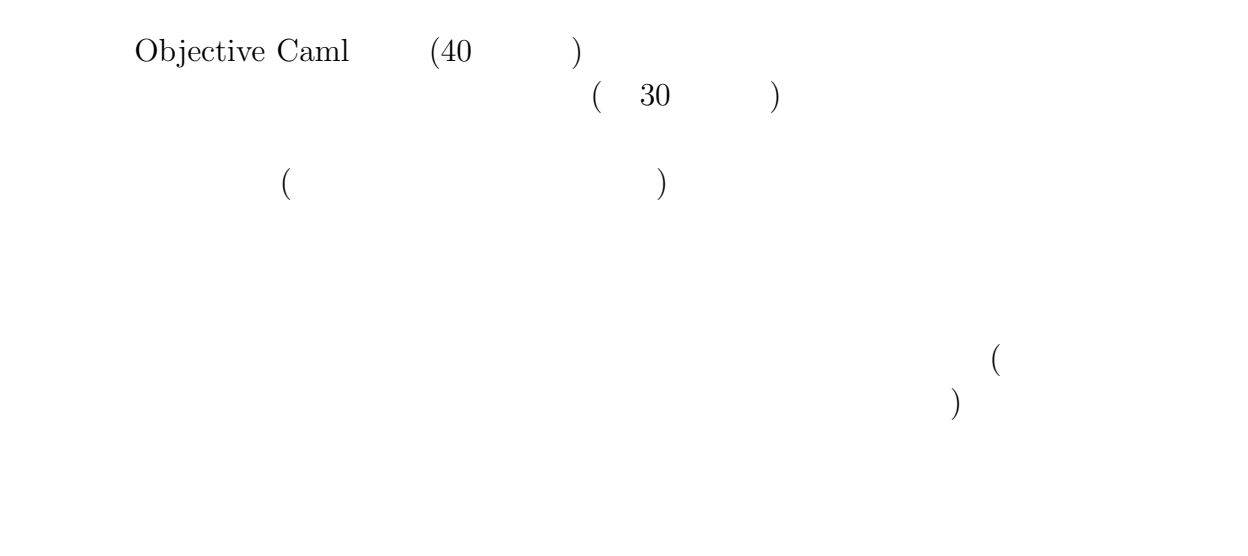

### $1.3$

web URL http://www.sato.kuis.kyoto-u.ac.jp/~igarashi/class/<br>
Objective Coml 1 isle4/ Solid Communication Camera . Communication Camera Camera Camera Camera Cam  $\overline{a}$ 1  $\Box$ 

Objective Caml  $\qquad \qquad$  Objective Caml  $[3]$  ( $\qquad \qquad$ ) http://www.sato.kuis.kyoto-u.ac.jp/~igarashi/class/isle4/ocamlman/ http://caml.inria.fr/ FAQ Objective Caml を使ったソフトウェアなどが利用できる.Objective Caml は,Caml という言  $Caml$  [1] Objective Caml O'Reilly http://caml.inria.fr/oreilly-book/  $[2, 3]$  (Scheme  $\begin{array}{ccc} \text{Scheme} & \text{ } \\ \end{array}$ 2 Objective Caml Objective Caml **2.1 Objective Caml**  $ML$   $2$  $ML$  $\overline{C}$  $(1)$   $ML$   $\lambda$  $($ Standard ML  $[4]$  (and  $(1)$ ML Objective Caml Objective Caml Caml INRIA Standard ML Objective Caml Standard ML

2 (object language)

(Meta Language)

### **2.2 Objective Caml**

Objective Caml **Objective Caml Objective Caml** 

#### **Objective Caml** Scheme 2.0 and the Scheme 2.0 and the Scheme 2.0 and the Scheme 2.0 and the Scheme 2.0 and the Scheme 2.0 and the Scheme 2.0 and the Scheme 2.0 and the Scheme 2.0 and the Scheme 2.0 and the Scheme 2.0 and

**Scheme** 

(define (fact n)  $(if (= n 0) 1 (* n (fact (- n 1))))$ (fact 5)

 $\texttt{fact} \quad 120$ 

Objective Caml

let rec fact n = if  $n = 0$  then 1 else  $n *$  fact  $(n-1)$ ;; fact  $5$ ;;

 $Scheme$ 

 $f \qquad n \qquad \sum_{i=0}^{n} f(i)$ 

let rec sum  $(f, n)$  = if  $n = 0$  then  $f(n)$  else  $f(n) + \text{sum}(f, n-1);$ sum  $(fact, 5)$ ;;

 $0! + 1! + 2! + 3! + 4! + 5!$  154

**Objective Caml** には静的型があり,強く型付けされる Objective Caml プログラムに対し

 $($ 

let hoge  $x = x + 1 +$  "hoge";;

 $hoge$ 

*This expression has type string but is here used with type int*

ーキングのスタックスのデザインのリーズを用意している。<br>サイトンの引数として使われる演算子の引数として使われる。<br>サイトンの引数として使われる演算子の引数として使われる演算子の引数として使われる。  $\sim$  $\hspace{1cm}(\hspace{1cm}$  "hoge"  $\hspace{1cm}$ This expression 
(This expression ) and hoge Objective Caml ( ) Objective Caml (*strongly typed*) **Objective Caml** C **C** Objective Caml let rec fact n = if  $n = 0$  then 1 else  $n *$  fact  $(n-1)$ ;; *val fact : int -> int = <fun>*  $\texttt{fact} \quad (\texttt{int})$  $(->)$ **Objective Caml** にはパターンマッチ機能がある Objective Caml には,パターンマッチと Objective Caml  $[] ($   $)$  :: (cons)  $1 :: 2 :: 3 :: 1$   $3 :: 2$ sum\_of\_first\_two let sum\_of\_first\_two l = match l with  $[]$   $\rightarrow$  0  $|\hspace{.1cm} x \hspace{.1cm} :\hspace{.1cm} \text{\small[]}\hspace{.1cm} \rightarrow \hspace{.1cm} x$  $|x|$ : y :: rest -> x + y;; *val sum\_of\_first\_two : int list -> int = <fun>* match  $1$   $[]$  ( $)$   $x::[]$  (1  $(x::y::rest(2))$  $x \t(y)$ 

 $\rightarrow$  only int list

 $3[1; 2; 3]$ 

### **Objective Caml**

```
let rec length list =
  match list with
     [] -> 0
   \vert x::rest \rightarrow 1 + length rest;;
length (2::3::4::[]);;
- : int = 3
length ("hoge"::"foo"::"bar"::"baz"::[]);;
- : int = 4
```
ついました length そうしょう こうしょう こうしょう こうしょう しゅうしょう しゅうしゅう しゅうしょう しゅうしゅう しゅうしゅう しゅうしょく こうしょう

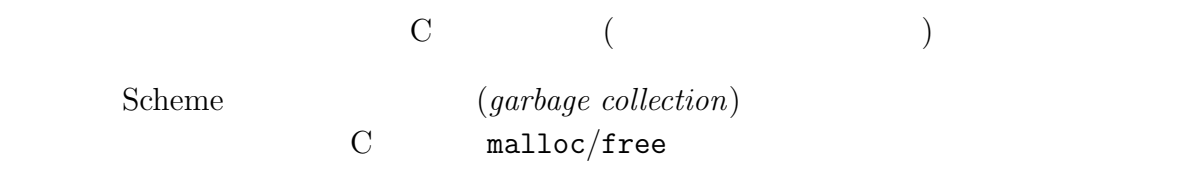

### **3 ML**

 $3.1$ 

(*interpreter*)

 $(syntax)$ (*semantics*)

 $($ 

### (defining language) (*defined language*)

定義する言語 = Objective Caml 定義される言語 = ML(Objective Caml のサブセット)

 $(meta$  circular interpreter)  $({\rm abcde})$ 

 $(abcde)$ 

### **3.2**  $\blacksquare$

syntax.ml

 $($  / )

parser.mly C yacc bison Objective Caml coamlyacc .mly

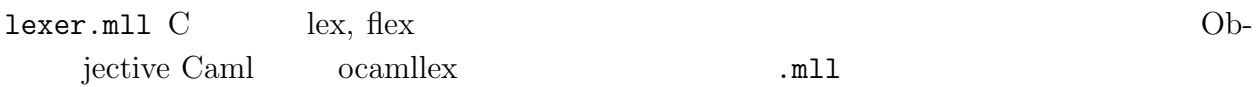

ている.<br>マネという<br>マネとなる.

 $\frac{7}{2}$ 

lex 2000 lex 2000 lex 2000 lex 2000 lex 2000 lex 2000 lex 2000 lex 2000 lex 2000 lex 2000 lex 2000 lex 2000 lex

environment.mli, environment.ml

eval.ml

 $\texttt{main.m1}$ 

 $ML<sup>1</sup>$   $7$ Makefile http://www.sato.kuis.kyoto-u.ac.jp/~igarashi/class/isle4/  $src/$  7 .ml Emacs  $\qquad \qquad \text{C-c C-c}$ make depend ( make clean  $(1 + \epsilon)$  make clean  $\epsilon$  $minim1$  $(M-x \text{ shell}$  ) miniml #  $ML$ > miniml  $\#$  x;; val -  $= 10$ #  $x + 3$ ;;  $val - = 13$  $(X$  and  $X$  of  $Y$  10  $Y$  . The contract of  $X$  of  $X$  of  $Y$  contract  $X$  of  $C$ -c  $C$ -c make  $-k$ M-x next-error Objective Caml ocaml ocaml ocaml ocaml ocaml ocaml ocaml  $\alpha$ (Objective Caml 16 16 ) (Objective Caml  $\alpha$  and  $\alpha$ 

ocaml  $-I$ <sup>*i*</sup>  $\rightarrow$  foo.cmo bar.cmo ...

<u>Foo, Bar and The Theory Bar and Theory Bar and Theory Food</u>

 $3.3 \text{ }\mathrm{ML}^1$ 

 $!)$  ML<sup>1</sup>

 $\epsilon$ 

 $ML<sup>1</sup>$ *h* プログラム *i* ::= *h i*; ; *h i* ::= *h* 識別子 *i | h* 整数リテラル *i | h* 真偽値リテラル *i | h* <sup>1</sup>*i h* 二項演算子 *i h <sup>n</sup>i*  $\vert$  if  $\langle \frac{1}{2} \rangle$  then  $\langle \frac{1}{2} \rangle$  else  $\langle \frac{1}{3} \rangle$ *|* (*h i*) *h* 二項演算子 *i* ::= + *| ∗ | <*  $\frac{1}{\sqrt{1}}$ ,;  $\frac{1}{\sqrt{1}}$ ,  $\frac{1}{\sqrt{1}}$ ,  $\frac{1}{\sqrt{1}}$ ,  $\frac{1}{\sqrt{1}}$ ,  $\frac{1}{\sqrt{1}}$ ,  $\frac{1}{\sqrt{1}}$ ,  $\frac{1}{\sqrt{1}}$ ,  $\frac{1}{\sqrt{1}}$ ,  $\frac{1}{\sqrt{1}}$ ,  $\frac{1}{\sqrt{1}}$ ,  $\frac{1}{\sqrt{1}}$ ,  $\frac{1}{\sqrt{1}}$ ,  $\frac{1}{\sqrt{1}}$ ,  $\frac{1}{\sqrt{1}}$ ,  $\frac{1}{\sqrt{1$  $(true$  false) if  $\frac{1}{2}$  $\mathbf{r}$ ) and  $\mathbf{r}$  if, then, else, true, false  $5$   $ML<sup>1</sup>$  $3;$ ; true;; x;;  $3 + x'$ ;;  $(3 + x1) * false;$  $*, *, < , |$  $6\,$ 3.3.1 syntax.ml:  $1$  and  $i$  d  $\overline{a}$ ) binOp exp program (2000) しかしていることをしかしていることをしかしていることをしかします。<br>コミュニュールの意味を除くことには、そのままごと思いていることをしかしているの意味をしかしていることをしかしているの意味をしかしているので、そのままでは、そのままでは、そのままでは、そのままでは、そのままでは、そのままで **3.3.2** parser.mly, lexer.mll: ocamlyacc yacc  $LALR(1)$  $LALR(1)$  $(\Box$ parser.mly  $\frac{4}{3}$ 

```
(* ML interpreter / type reconstruction *)
   type id = string
   type binOp = Plus | Mult | Lt
   type exp =
      Var of id
     | ILit of int
    | BLit of bool
     | BinOp of binOp * exp * exp
     | IfExp of exp * exp * exp
   type program =
      Exp of exp
                   1: ML^1 : syntax.ml
   %{
    h ヘッダ i
   %}
    h 宣言 i
   \frac{9}{6}h 文法規則 i
   \frac{9}{6}h トレイラ i
h \langle \rangle, \langle \rangle bjective Caml ocamlyacc i<sub>i</sub> ocamlyacc iii
 parser.ml \langle \rangle (
  ) expanser.mly \overline{p}とトークンの宣言のみを使用する.h 文法規則 iには文法記述と還元時のアクションを記述す
                          Objective Caml (* \dots *)\rm C /* ... */
       parser.mly ( 2)
\frac{8}{6}% \frac{8}{6}• • • open b open b syntax.ml
   \mathcal{L}_{\mathcal{A}}Syntax.Var (1)• %token ( ) ...<br>
i(" ")" (+, *, <)
   \binom{m}{i} \binom{m}{i} \binom{m}{i} \binom{m}{i} \binom{m}{i} LPAREN, RPAREN SEMISEMI
                                   PLUS, MULT, LT, if, then, else,
   true, false (1ク タ Plus などとの区別に注意すること.トークン名は全て英大文字としている.)
```

```
%{
open Syntax
%}
%token LPAREN RPAREN SEMISEMI
%token PLUS MULT LT
%token IF THEN ELSE TRUE FALSE
%token <int> INTV
%token <Syntax.id> ID
%start toplevel
%type <Syntax.program> toplevel
\%toplevel :
    Expr SEMISEMI { Exp $1 }
Expr :
    IfExpr { $1 }
  | LTExpr { $1 }
LTExpr :
    PExpr LT PExpr { BinOp (Lt, $1, $3) }
  | PExpr { $1 }
PExpr :
    PExpr PLUS MExpr { BinOp (Plus, $1, $3) }
  | MExpr { $1 }
MExpr :
    MExpr MULT AExpr { BinOp (Mult, $1, $3) }
  | AExpr { $1 }
AExpr :
    INTV { ILit $1 }
  | TRUE { BLit true }
  | FALSE { BLit false }
  | ID { Var $1 }
  | LPAREN Expr RPAREN { $2 }
IfExpr :
    IF Expr THEN Expr ELSE Expr { IfExp ($2, $4, $6) }
```

```
2: ML<sup>1</sup> : parser.mly
```
ocamlyacc parser.ml token  $($  $($   $)$ *•* %token <*h i*> *h* トークン名 *i* ... は,属性つきのトークン宣言である.数値のための  $\texttt{INTV (}\qquad \qquad \texttt{int} \qquad \qquad \texttt{int} \qquad \qquad \texttt{ID} \, ($  $Syntax.id 4)$ parser.ml *↓ i i* token • %start *(* ) ... ( ) we are accoming to  $\alpha$  ocamlyaccoming  $\alpha$ parser.ml  $\texttt{toplevel} \qquad \qquad \texttt{main.m1}$ Parser.toplevel %type • %type < $\langle \rangle$  >  $\langle \rangle$  ...  $\qquad \qquad$  toplevel Syntax.program *•* 文法規則は, *h* 非終端記号名 *i* :  $\langle \quad 11 \rangle \quad \ldots \quad \langle \quad 1n_1 \rangle \quad \{ \quad \langle \quad 1 \rangle \quad \}$  $\begin{array}{|c|c|c|c|}\n\hline\n1 & \left\langle \right. & 21 & \cdots & \left. \left. \right. & 2n_2 \right\rangle \ \hline\n\end{array}$   $\begin{array}{|c|c|c|c|}\n\hline\n\end{array}$ ...  $\langle \rangle$  Objective Caml \$*i*  $i$ Exp Syntax.exp  $($  ML<sup>1</sup>  $)$  $2$  $\alpha$ camllex lex  $\lceil m \rceil$ { *h* ヘッダ *i* } let  $\langle \rangle = \langle \rangle$ ...  $^4$  open open  $^3$ 

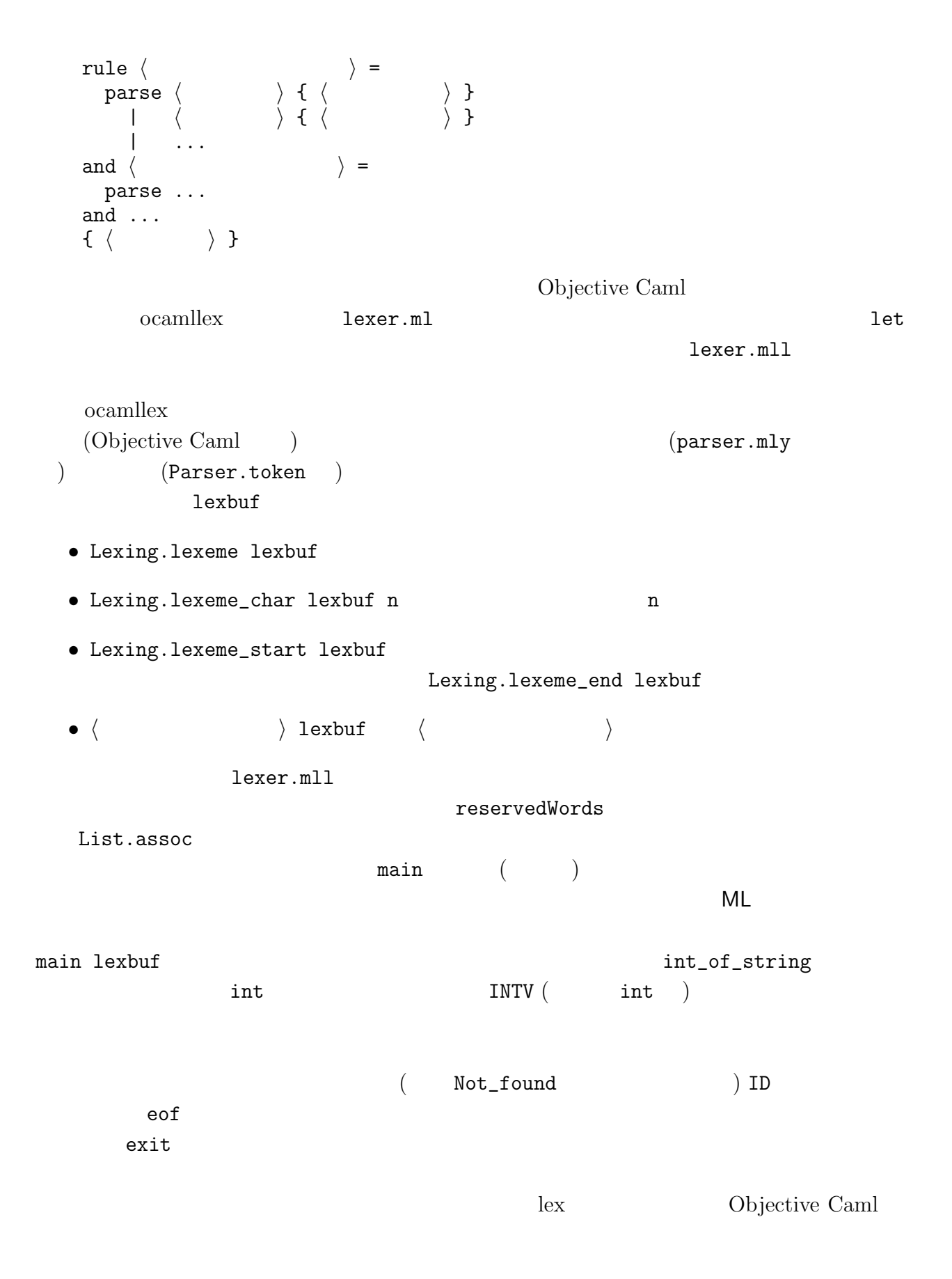

```
{
let reservedWords = [
  (* Keywords in the alphabetical order *)
  ("else", Parser.ELSE);
  ("false", Parser.FALSE);
  ("if", Parser.IF);
  ("then", Parser.THEN);
  ("true", Parser.TRUE);
]
}
rule main = parse
  (* ignore spacing and newline characters *)
  [' '\setminus009' '\setminus012' '\setminusn']+ { main lexbuf }
| "-"? ['0'-'9']+
     { Parser.INTV (int_of_string (Lexing.lexeme lexbuf)) }
| "(" { Parser.LPAREN }
| ")" { Parser.RPAREN }
| ";;" { Parser.SEMISEMI }
| "+" { Parser.PLUS }
| "*" { Parser.MULT }
| "<" { Parser.LT }
\begin{bmatrix} 0 & 0 & -1 \\ 0 & 1 & -1 \\ 0 & 0 & -1 \end{bmatrix} \begin{bmatrix} 0 & 0 & -1 \\ 0 & 0 & -1 \\ 0 & 0 & 0 \end{bmatrix} *
     { let id = Lexing.lexeme lexbuf in
       try
         List.assoc id reservedWords
       with
       _ -> Parser.ID id
      }
| eof { exit 0 }
```
 $3: ML<sup>1</sup>$  : lexer.mll

 $(2\cdot\cdot\cdot\cdot)$ (*expressed value*)  $(denoted value)$  5  $\rm C$ denoted value expressed value  $\mathsf{ML}^1$  Expressed Value Expressed Value =  $(\ldots, -2, -1, 0, 1, 2, 3, \ldots)$  + Denoted Value = Expressed Value  $+$  the contract of  $+$ Objective Caml (\* Expressed values \*) type exval = IntV of int | BoolV of bool and dnval = exval denoted value  $\left(\textit{environment}\right)$  (anti-on- $(\textit{environment passing intercepter})$ denoted value  $($  denoted value)  $'$ a 'a t (environment.mli ) type 'a t exception Not\_bound val empty : 'a t val extend : Syntax.id  $\rightarrow$  'a  $\rightarrow$  'a t  $\rightarrow$  'a t val lookup : Syntax.id -> 'a t -> 'a val map : ('a -> 'b) -> 'a t -> 'b t val fold\_right :  $('a \rightarrow 'b \rightarrow 'b) \rightarrow 'a \t +\rightarrow 'b \rightarrow 'b$ empty\_env  $\qquad \qquad \qquad$ extend\_env id dnval env  $(L-value)$   $(R-value)$ 

```
type 'a t = (Syntax.id * 'a) listexception Not_bound
let empty = []let extend x v env = (x,y)::env
let rec lookup x env =
  try List.assoc x env with Not_found -> raise Not_bound
let rec map f = function[] \rightarrow []| (id, v)::rest \rightarrow (id, f v) :: map f rest
let rec fold_right f env a =
 match env with
      \Box \rightarrow a| (_, v)::rest -> f v (fold_right f rest a)
```
4:  $ML^1$  :  $\qquad \qquad$  (environment.ml)

```
env id denoted value dnval
  \frac{1}{\sqrt{1-\frac{1}{\sqrt{1-\frac{1env and idNot_bound
           map map f env f f env f
           fold_right
     fold_right
 4environment.mli 'a t
 \mathtt{main.m1} ( )let initial_env =
     Environment.extend "i" (IntV 1)
        (Environment.extend "v" (IntV 5)
           (Environment.extend "x" (IntV 10) Environment.empty))
i v x 1 \t3 \t10(
```
apply\_prim, eval\_exp

```
let rec apply_prim op arg1 arg2 = match op, arg1, arg2 with
         Plus, IntV i1, IntV i2 \rightarrow IntV (i1 + i2)
       | Plus, _, _ -> err ("Both arguments must be integer: +")
       | Mult, IntV i1, IntV i2 -> IntV (i1 * i2)
       | Mult, _, _ -> err ("Both arguments must be integer: *")
       | Lt, IntV i1, IntV i2 -> BoolV (i1 < i2)
       | Lt, _, _ -> err ("Both arguments must be integer: <")
     let rec eval_exp env = function
         Var x \rightarrow(try Environment.lookup x env with
              Environment.Not_bound \rightarrow err ("Variable not bound: " \hat{x}))
       | ILit i -> IntV i
       | BLit b -> BoolV b
       | BinOp (op, exp1, exp2) ->
            let arg1 = eval_exp env exp1 in
            let arg2 = eval_exp env exp2 in
            apply_prim op arg1 arg2
       | IfExp (exp1, exp2, exp3) ->
            let test = eval_exp env exp1 in
              (match test with
                  BoolV true -> eval_exp env exp2
                | BoolV false -> eval_exp env exp3
                | _ -> err ("Test expression must be boolean: if"))
     let eval_decl env = function
         Exp e \rightarrow let v = eval_{exp} env e in ("-", env, v)
                   5: ML^1 : (eval.m1)\begin{array}{ccc} 5 & \hspace{1.5cm} & \hspace{1.5cm} & \{\tt lookup} (
        ) apply_prim apply_prim apply_prim
                                 Objective Caml if
                                        \frac{1}{\pi} then /else \frac{1}{\pi} arr \frac{1}{\pi}(\texttt{eval.ml})eval_decl \mathsf{ML}^1 and \mathsf{ML}^2言などを処理する時のことを考えて,新たに宣言された変数名 (ここではダミーの "-") と宣
```

```
3.3.4 main.ml
```
 $\texttt{main.ml}$  6  $\texttt{read\_eval\_print}$ 

 $1.$ 

```
open Syntax
    open Eval
    let rec read_eval_print env =
      print_string "# ";
      flush stdout;
      let decl = Parser.toplevel Lexer.main (Lexing.from_channel stdin) in
      let (id, newenv, v) = eval_decl env decl in
        Printf.printf "val \%s = " id;
        pp_val v;
        print_newline();
        read_eval_print newenv
    let initial_env =
      Environment.extend "i" (IntV 1)
        (Environment.extend "v" (IntV 5)
           (Environment.extend "x" (IntV 10) Environment.empty))
    let _ = read_eval_print initial_env
                     6: mini Scheme<sup>1</sup> : main.ml
  2.3. 結果の出力
                      let decl =
     1exer.mll main Lexer.main parser.mly (
%start) \text{Kstart} toplevel Parser.toplevel
   Parser.toplevel
                        Lexing.lexbuf (
Lexing.from_channel (existence) (existence pp_val eval.ml
Exercise 3.1 \begin{bmatrix} \end{bmatrix} ML<sup>1</sup>
i, v, x ii 2 iii
3 iv 4iv + iii * ii
Exercise 3.2 [\star \star]
```

```
18
```
**Exercise 3.3**  $\begin{bmatrix} \star \end{bmatrix}$  &&,  $\begin{bmatrix} \end{bmatrix}$ 

# $3.4 \text{ ML}^2$  —  $\begin{aligned} \mathsf{ML} \qquad \qquad & \qquad \qquad & \qquad \qquad & \qquad \qquad \qquad \qquad \mathsf{main} . \mathsf{ml} \qquad \qquad & \qquad \qquad \mathsf{initial\_env} \\ \mathsf{ML}^2 \qquad \qquad & \qquad \qquad & \qquad \qquad \mathsf{let} \qquad \qquad \mathsf{let} \qquad \qquad \mathsf{let} \qquad \qquad \mathsf{let} \qquad \qquad \mathsf{let} \qquad \qquad \mathsf{let} \qquad \qquad \mathsf{let} \qquad \qquad \mathsf{let} \qquad \qquad \mathsf{let} \qquad \qquad \mathsf{let$  $\mathsf{ML}^2$  let let **3.4.1 let**  $ML<sup>2</sup>$ *h*  $\langle \rangle$  ::=  $\ldots |$  let  $\langle \rangle$   $\rangle = \langle \rangle$ ; ; *h i* ::= *. . . i* let  $\langle \cdots \rangle = \langle \cdots \rangle$  in  $\langle \cdots \rangle$ expressed value, denoted value  $\blacksquare$ 7 syntax.ml parser.mly (let if ) lexer.mll eval\_exp let **Exercise 3.4 [**  $\qquad$  ] ML<sup>2</sup> **Exercise 3.5**  $[\star \star]$  Objective Caml let # let  $x = 1$ let  $y = x + 1$ ;; val  $x = 1$ val  $y = 2$ **Exercise 3.6**  $\left[\star\right]$  miniml  $($  $($ **Exercise 3.7**  $[\star \star]$  and  $\qquad$ let  $x = 100$ and  $y = x$  in  $x+y$  $200 \qquad \qquad (\times \qquad \qquad 10 \qquad \qquad ) \; 110$

syntax.ml:

```
type exp =
       ...
       | LetExp of id * exp * exp
    type program =
        Exp of exp
       | Decl of id * exp
parser.mly:
    %token LET IN EQ
    toplevel :
         Expr SEMISEMI { Exp $1 }
       | LET ID EQ Expr SEMISEMI { Decl ($2, $4) }
    Expr :
         IfExpr { $1 }
       | LetExpr { $1 }
       | LTExpr { $1 }
    LetExpr :
          LET ID EQ Expr IN Expr { LetExp ($2, $4, $6) }
lexer.mll:
    let reservedWords = [
       ...
       ("in", Parser.IN);
       ("let", Parser.LET);
    ]
    ...
    | "<" Parser.LT
    | "=" Parser.EQ
eval.ml:
    let rec eval_exp env = function
       ...
        | LetExp (id, exp1, exp2) ->
            let value = eval_exp env exp1 in
              eval_exp (Environment.extend id value env) exp2
    let eval_decl env = function
         Exp e \rightarrow let v = eval_{exp} env e in ("-", env, v)
       | Decl (id, e) ->
            let v = eval_exp env e in (id, Environment.extend id v env, v)
```
### **3.5 ML**<sup>3</sup> —

 $ML^3$  fun

$$
\mathsf{ML} \qquad (\qquad \qquad )
$$

#### **3.5.1**

 $ML<sup>3</sup>$ 

*h i* ::= *. . . |* fun *h* 識別子 *i → h i | h* <sup>1</sup>*i h* <sup>2</sup>*i* 構文に関するインタプリタ・プログラムは,図 8 に示す.適用式は左結合で,他の全ての演

 $3.5.2$ 

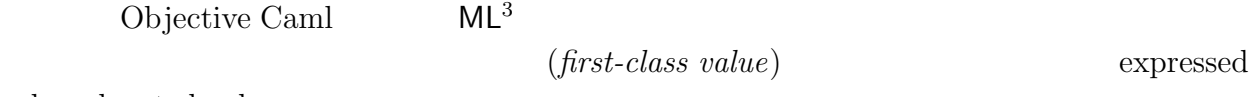

value, denoted value

Expressed Value =  $(\ldots, -2, -1, 0, 1, 2, 3, \ldots) +$ Denoted Value = Expressed Value

 $f$ un  $\mathcal{O}(\mathcal{O}_\mathcal{A})$ .fun  $\mathcal{O}(\mathcal{O}_\mathcal{A})$ .fun  $\mathcal{O}(\mathcal{O}_\mathcal{A})$ .fun  $\mathcal{O}(\mathcal{O}_\mathcal{A})$ .fun  $\mathcal{O}(\mathcal{O}_\mathcal{A})$ .fun  $\mathcal{O}(\mathcal{O}_\mathcal{A})$ .fun  $\mathcal{O}(\mathcal{O}_\mathcal{A})$ .fun  $\mathcal{O}(\mathcal{O}_\mathcal{A})$ .fun  $\mathcal{O}(\mathcal{O}_\math$  $($  $($ 

let  $x = 2$  in let  $addx = fun y \rightarrow x + y$  in addx 4

 $x \sim 2$ 

1.

 $2.$ 

```
syntax.ml:
```

```
type exp =
       ...
       | FunExp of id * exp
       | AppExp of exp * exp
parser.mly:
    %token RARROW FUN
    Expr :
       ...
        | FunExpr { $1 }
    MExpr :
        MExpr MULT AppExpr { BinOp (Mult, $1, $3) }
      | AppExpr { $1 }
    AppExpr :
        AppExpr AExpr { AppExp ($1, $2) }
      | AExpr { $1 }
lexer.mll:
    let reservedWords = [
       ...
       ("fun", Parser.FUN);
       ...
    ]
    ...
    | "=" { Parser.EQ }
    | "->" { Parser.RARROW }
```
 $8: (1)$ 

eval.ml: type exval = IntV of int | BoolV of bool | ProcV of id \* exp \* dnval Environment.t and dnval = exval let rec eval\_exp env = function ... | FunExp (id, exp) -> ProcV (id, exp, env) | AppExp (exp1, exp2) -> let funval = eval\_exp env exp1 in let arg = eval\_exp env exp2 in (match funval with ProcV (id, body, env') -> let newenv = Environment.extend id arg env' in eval\_exp newenv body | \_ -> err ("Non-function value is applied"))  $9: (3)$  $3.$   $($  )  $($   $)$  $3 \t (function closure)$  $\tan \frac{1}{\sqrt{2\pi}}$ eval.ml  $9$  $\qquad \qquad \text{eval} \qquad \text{dnval} \qquad \qquad \text{(+)}$ ProcV  $\blacksquare$ eval\_exp FunExp env env and  $\mathfrak{p}_1$ newenv mewenv where  $\mathbf n$ **Exercise 3.8**  $\begin{bmatrix} \end{bmatrix}$  ML<sup>3</sup> **Exercise 3.9**  $[\star \star]$  Objective Caml (1997)

let threetimes = fun f  $\rightarrow$  fun x  $\rightarrow$  f (f x x) (f x x) in threetimes  $(+)$  5 20 **Exercise 3.10 [***?***]** Objective Caml fun x1 ... xn *→* ... let  $f$   $x1$   $\ldots$   $xn = \ldots$ **Exercise 3.11**  $\begin{bmatrix} \star \end{bmatrix}$  4 ML<sup>3</sup> let makemult = fun maker *→* fun x *→* if  $x < 1$  then 0 else  $4 +$  maker maker  $(x + -1)$  in let times4 = fun x *→* makemult makemult x in times4 3 **Exercise 3.12**  $[\star]$  (*dynamic binding*)  $f$ un $\mathcal{N}$ dfun extension and the transformation  $\mathbf d$  and  $\mathbf d$  and  $\mathbf d$  and  $\mathbf d$  and  $\mathbf d$  and  $\mathbf d$  and  $\mathbf d$  and  $\mathbf d$  and  $\mathbf d$  and  $\mathbf d$  and  $\mathbf d$  and  $\mathbf d$  and  $\mathbf d$  and  $\mathbf d$  and  $\mathbf d$  and  $\mathbf d$  and  $\mathbf d$  a let  $a = 3$  in let  $p = dfun x \rightarrow x + a$  in  $let a = 5 in$ a \* p 2  $\mathsf{p} \qquad \qquad \text{a} \quad 3 \qquad \qquad \text{5} \qquad \qquad \text{35}$  $(fun$  25  $)$ **Exercise 3.13**  $[\star]$  ML<sup>4</sup> Exercise 3.11  ${\tt fun\ }\$  dfun  $(4\qquad \qquad )$ 

let fact  $=$  fun  $n \rightarrow n + 1$  in let fact = fun  $n \rightarrow$  if  $n < 1$  then 1 else  $n *$  fact  $(n + -1)$  in fact 5

### $3.6 \text{ ML}^4$  —

(*recursive definition*) ML<sup>4</sup>

 $\blacksquare$ let rec  $\blacksquare$ 

 $\langle \rangle$  ::=  $\ldots$  | let rec  $\langle \cdot \cdot \cdot \cdot \rangle$  + h  $\langle \cdot \cdot \cdot \rangle$ ; ; *h i* ::= *. . .*  $\vert$  let rec  $\langle \quad 1 \rangle = \text{fun} \langle \quad 2 \rangle \rightarrow \langle \quad 1 \rangle \text{ in } \langle 2 \rangle$ 

 $\det$ 

(*backpatching*)

Objective Caml  $($  $10$  eval\_exp LetRecExp

**Exercise 3.14 [**  $\qquad$  ]  $\qquad$  syntax.ml  $\qquad$  parser.mly lexer.mll  $\mathsf{ML}^4$  (let rec  $\qquad \qquad \qquad \right)$ **Exercise 3.15**  $[\star \star]$  and  $\qquad$ 

### **3.7 ML**<sup>5</sup> —

**Exercise 3.16**  $[**]$  [], the match  $ML<sup>4</sup>$  match match  $\langle \quad 1 \rangle$  with  $\left[\right] \rightarrow \langle \quad 2 \rangle \left. \right| \langle \quad 1 \rangle :: \langle \quad 2 \rangle \rightarrow \langle \quad 1 \rangle$ 

**Exercise 3.17**  $\left[\star\right]$ 

 $\left[ \langle \quad 1 \rangle; \ldots; \langle \quad n \rangle \right]$ 

```
syntax.ml:
    type exp =...
       | LetRecExp of id * id * exp * exp
    type program =
       ...
       | RecDecl of id * id * exp
eval.ml:
    type exval =
       ...
      | ProcV of id * exp * dnval Environment.t ref
    let rec eval_exp env = function
       ...
       | LetRecExp (id, para, exp1, exp2) ->
           let dummyenv = ref Environment.empty in
           let newenv =
              Environment.extend id (ProcV (para, exp1, dummyenv)) env in
           dummyenv := newenv;
            eval_exp newenv exp2
```

```
10:
```
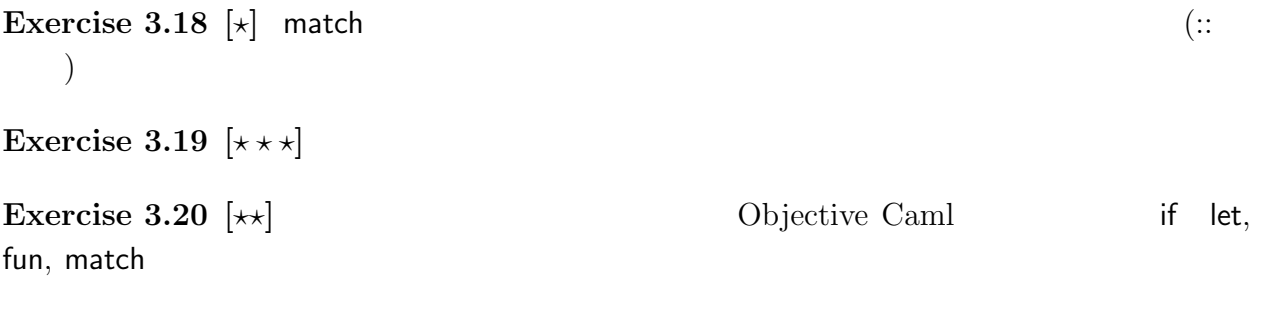

1 + if true then 2 else 3;;

### **4** 型推論機構の実装

## **4.1 ML**<sup>2</sup>  $ML^2$  and  $ML^2$  and  $ML^2$  $\blacksquare$  let  $\blacksquare$  $ML^2$  (  $e$  ::=  $x | n |$  true | false |  $e_1$  op  $e_2$  | if  $e_1$  then  $e_2$  else  $e_3$  | let  $x = e_1$  in  $e_2$ **op** ::= + *| ∗ | <* ここでは *h i* の代わりに *e* という記号 (メタ変数) *h* 識別子 *i* の代わりに *x* という記号 (  $( \hspace{1cm} \tau )$   $\hspace{1.6cm} \textbf{int}, \hspace{1.4cm} \textbf{bool}$ *τ* ::= **int** *|* **bool**

### $4.1.1$

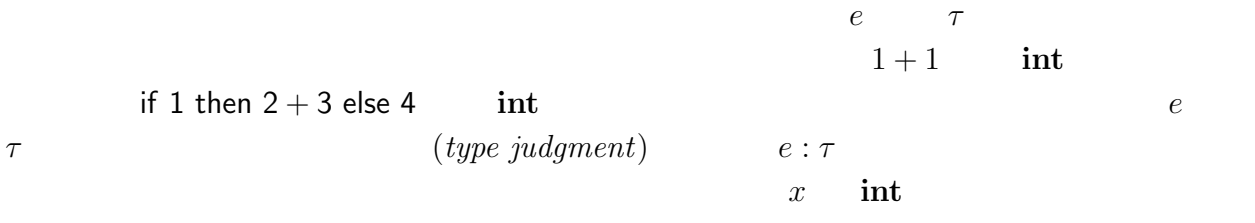

 $\left( \, type \right)$ 

*environment*)(
Γ)

 $\Gamma(x) = \textbf{int}$   $x : \textbf{int}$ 

$$
\Gamma \vdash e : \tau
$$

型環境 Γ の下で式 *e* は型 *τ* を持つ

と読む.*`* は数理論理学などで使われる記号で「~という仮定の下で判断~が導出・証明さ

$$
(\hspace{7mm})
$$

$$
(\mathit{typing\ rule})
$$

$$
\langle \begin{array}{ccc} \langle & & \cdots & \langle & & n \rangle \\ \hline & & & \langle & & \rangle \end{array}
$$
 (
$$
\langle & & \rangle
$$
)  

$$
\langle & & \cdots & \langle & & n \rangle \end{array}
$$
 (*premise*)

$$
\langle \rangle \qquad (conclusion)
$$

$$
\frac{\Gamma \vdash e_1 : \text{int} \qquad \Gamma \vdash e_2 : \text{int}}{\Gamma \vdash e_1 + e_2 : \text{int}} \qquad (\text{T-PLUS})
$$

$$
\Gamma, e_1
$$
\n
$$
\emptyset \vdash 1 : \text{int}
$$
\n
$$
\Gamma \quad \emptyset \quad e_1, e_2
$$
\n
$$
(instance)
$$

$$
\frac{\emptyset \vdash 1 : \text{int} \qquad \emptyset \vdash 1 : \text{int}}{\emptyset \vdash 1 + 1 : \text{int}} \tag{T-PLUS}
$$

 $\emptyset \vdash 1 + 1 : \textbf{int}$ 

 $ML<sup>2</sup>$ 

$$
\frac{(\Gamma(x) = \tau)}{\Gamma \vdash x : \tau}
$$
 (T-VAR)

$$
\overline{\Gamma \vdash n : \textbf{int}} \tag{T-INT}
$$

$$
\frac{(b = \text{true} \qquad b = \text{false})}{\Gamma \vdash b : \text{bool}} \tag{T-Bool}
$$

$$
\frac{\Gamma \vdash e_1 : \text{int} \qquad \Gamma \vdash e_2 : \text{int}}{\Gamma \vdash e_1 + e_2 : \text{int}} \qquad (\text{T-PLUS})
$$

$$
\frac{\Gamma \vdash e_1 : \text{int} \qquad \Gamma \vdash e_2 : \text{int}}{\Gamma \vdash e_1 * e_2 : \text{int}} \tag{T-MULT}
$$

$$
\frac{\Gamma \vdash e_1 : \text{int} \qquad \Gamma \vdash e_2 : \text{int}}{\Gamma \vdash e_1 < e_2 : \text{bool}} \tag{T-LT}
$$

$$
\frac{\Gamma \vdash e_1 : \text{bool} \qquad \Gamma \vdash e_2 : \tau \qquad \Gamma \vdash e_3 : \tau}{\Gamma \vdash \text{if } e_1 \text{ then } e_2 \text{ else } e_3 : \tau}
$$
\n
$$
(T-IF)
$$

$$
\frac{\Gamma \vdash e_1 : \tau_1 \qquad \Gamma, x : \tau_1 \vdash e_2 : \tau_2}{\Gamma \vdash \text{let } x = e_1 \text{ in } e_2 : \tau_2}
$$
\n(T-LET)

T-LET  $\Gamma, x : \tau \quad \Gamma \quad x \quad \tau$ 

$$
dom(\Gamma, x : \tau) = dom(\Gamma) \cup \{x\}
$$

$$
(\Gamma, x : \tau)(y) = \begin{cases} \tau & (\text{if } x = y) \\ \Gamma(y) & (\text{otherwise}) \end{cases}
$$

$$
(dom(\Gamma) \quad \Gamma \qquad )
$$

$$
(side condition)
$$

 $4.1.2$ 

$$
\vdots \qquad \Gamma \qquad e \qquad \qquad \vdots
$$
  

$$
\vdots \qquad \Gamma \vdash e : \tau
$$

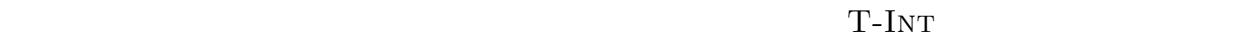

**int** T-PLus の型を求めて,それが両方とも **int** であった場合には **int** 型を出力すると読むことができる. **Exercise 4.1 [**  $\qquad$  ] 11, 12  $\begin{array}{ccc} \text{(} & \text{tryping.ml} & \text{ } & \text{make depend} \end{array}$  $\left(\begin{array}{c} \lambda \\ \lambda \end{array}\right)$ 

Makefile:

```
OBJS=syntax.cmo parser.cmo lexer.cmo \
  environment.cmo typing.cmo eval.cmo main.cmo
```
syntax.ml:

type ty = TyInt | TyBool let pp\_ty = function TyInt -> print\_string "int" | TyBool -> print\_string "bool"

main.ml:

open Typing

```
let rec read_eval_print env tyenv =
  print_string "# ";
  flush stdout;
  let decl = Parser.toplevel Lexer.main (Lexing.from_channel stdin) in
   let ty = ty_decl tyenv decl in
  let (id, newenv, v) = eval_decl env decl in
     Printf.printf "val %s : " id;
     pp_ty ty;
     print_string " = ";
    pp_val v;
    print_newline();
    read_eval_print newenv tyenv
let initial_tyenv =
   Environment.extend "i" TyInt
     (Environment.extend "v" TyInt
       (Environment.extend "x" TyInt Environment.empty))
let _ = read_eval_print initial_env initial_tyenv
```

```
11: ML^2 (1)
```
typing.ml:

```
open Syntax
exception Error of string
let err s = raise (Error s)
(* Type Environment *)
type tyenv = ty Environment.t
let ty_prim op ty1 ty2 = match op with
    Plus -> (match ty1, ty2 with
                  TyInt, TyInt -> TyInt
                | _ -> err ("Argument must be of integer: +"))
    ...
  | Cons -> err "Not Implemented!"
let rec ty_exp tyenv = function
    Var x \rightarrow(try Environment.lookup x tyenv with
          Environment.Not_bound \rightarrow err ("variable not bound: " \hat{ } x))
  | ILit \overline{\phantom{a}} -> TyInt
  | BLit - \rightarrow TyBool
  | BinOp (op, exp1, exp2) ->
      let tyarg1 = ty_exp tyenv exp1 in
      let tyarg2 = ty_exp tyenv exp2 in
        ty_prim op tyarg1 tyarg2
  | IfExp (exp1, exp2, exp3) ->
      ...
  | LetExp (id, exp1, exp2) ->
      ...
  | _ -> err ("Not Implemented!")
let ty_decl tyenv = function
    Exp e -> ty_exp tyenv e
  | _ -> err ("Not Implemented!")
```
12:  $ML^2$  (2)

**4.2 ML**<sup>3</sup> の型推論

 $MySet(mySet.m1, mySet.m1i)$ http://www.sato.kuis.kyoto-u.ac.jp/~igarashi/class/isle4/

 $src/$ 

#### **4.2.1** 関数に関する型付け規則

fun

$$
e ::= \dots \mid \text{fun } x \to e \mid e_1 \ e_2
$$
\n
$$
\tau_1 \to \tau_2
$$
\n
$$
\tau ::= \text{int} \mid \text{bool} \mid \tau_1 \to \tau_2
$$

$$
\frac{\Gamma, x : \tau_1 \vdash e : \tau_2}{\Gamma \vdash \text{fun } x \to e : \tau_1 \to \tau_2}
$$
\n
$$
\frac{\Gamma \vdash e_1 : \tau_1 \to \tau_2 \qquad \Gamma \vdash e_2 : \tau_1}{\Gamma \vdash e_1 \, e_2 : \tau_2}
$$
\n
$$
(T - APP)
$$

T-ABS  $e$   $x$   $\tau_1$   $\tau_2$ fun  $x \to e \quad \tau_1 \to \tau_2$  T-App  $e_1$  $e_2$  *e*<sub>1</sub>

$$
\begin{array}{ccc}\n\text{T-ABS} & & e & & x \\
\text{int} & \text{int} & & & \\
\text{int} & & & & \\
\text{int} & & & & \\
\end{array}
$$

**4.2.2**  $\blacksquare$ 

 $\left( \, type \right)$ *variable*) 6  $\tau ::= \alpha \mid \mathbf{int} \mid \mathbf{bool} \mid \tau_1 \rightarrow \tau_2$  $6\,$ 

 $(1$ ,  $2\sqrt{2}$ ,  $2\sqrt{2}$ ,  $2\sqrt{$  $\mathsf{x}$  and  $\alpha$  $x + 1$  **int**  $\alpha = \text{int}$  $\alpha$  **int** T-Abs  $\alpha \to \text{int}$  **int**  $\to \text{int}$  $fun x \rightarrow fun y \rightarrow x y$ 1. x  $\alpha$  **fun** y  $\rightarrow$  x y 2. y  $\beta$   $\times$  y 3. x y  $\alpha = \beta \rightarrow \gamma$ 

 $13$ fresh\_tyvar fresh\_tyvar ()  $T-ABs$  *α*  $(type\; substitution)$  (  $S$  (c)  $S$ *τ* 中の型変数を *S* を使って置き換えたような型,*S*Γ で,型環境中の全ての型に *S* を適  $S\tau$  *S*<sup>T</sup>  $S\alpha =$  $\int$  *S*(*α*) if *α*  $\in$  *dom*(*S*) *α* otherwise *S***int** = **int** *S***bool** = **bool**  $\mathcal{S}(\tau_1 \to \tau_2) = \mathcal{S}\tau_1 \to \mathcal{S}\tau_2$  $dom(\mathcal{S}\Gamma) = dom(\Gamma)$  $(\mathcal{S}\Gamma)(x) = \mathcal{S}(\Gamma(x))$ 入力: 型環境 Γ と式 *e*  $\mathcal{S}$ Γ *F e* : *τ δ* **Exercise 4.2 [**  $\qquad$  ] 13 pp\_ty freevar\_ty **example freevar\_ty** 

val freevar\_ty : ty -> tyvar MySet.t

```
'a MySet.t ( WWW ) mySet.mli 'a
Exercise 4.3 [ \qquad ]
   type subst = (tyvar * ty) list
   val subst_type : subst -> ty -> ty
            \text{subst} [(id1,ty1); \ldots; (idn,tyn)]\begin{bmatrix} \texttt{idn} \mapsto \texttt{tyn} \end{bmatrix} \circ \cdots \circ \begin{bmatrix} \texttt{id1} \mapsto \texttt{tyl} \end{bmatrix}ty1
```

```
let alpha = fresh_tyvar () in
subst_type [(alpha, TyInt)] (TyFun (TyVar alpha, TyBool))
  TyFun (TyInt, TyBool)
let alpha = fresh_tyvar () in
let beta = fresh_tyvar () in
subst_type [(beta, (TyFun (TyVar alpha, TyInt))); (alpha, TyBool)] (TyVar beta)
  TyFun (TyBool, TyInt)
```
#### **4.2.3** 単一化

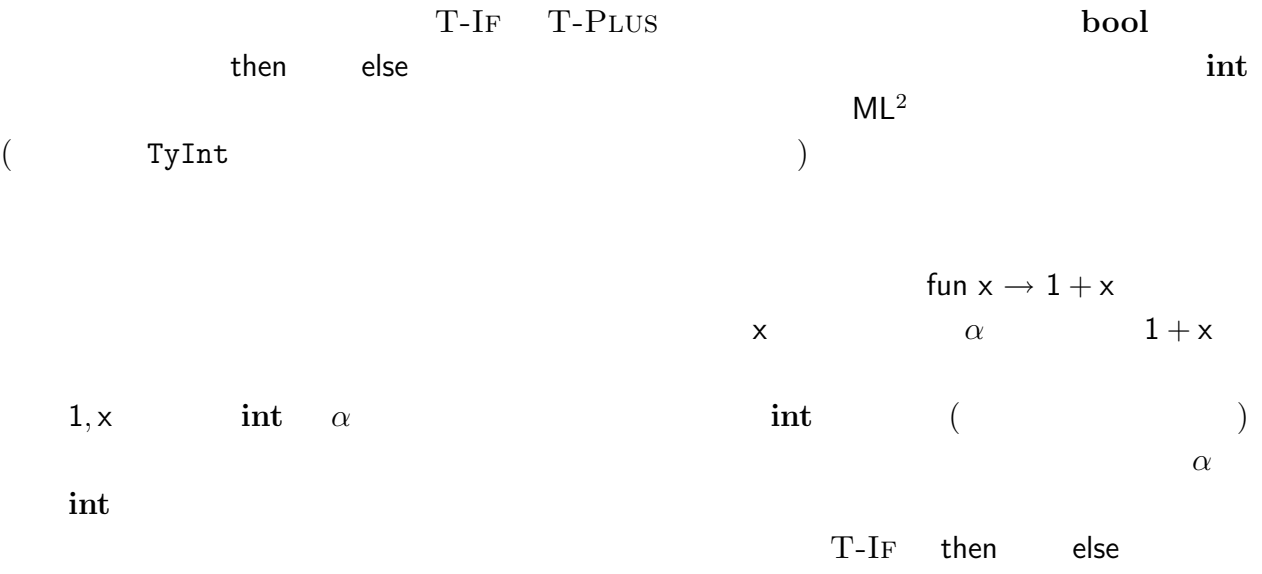

```
Makefile:
    OBJS= mySet.cmo syntax.cmo parser.cmo lexer.cmo \
       environment.cmo eval.cmo main.cmo
syntax.ml:
     \frac{1}{\cdots}type tyvar = int
     type ty =
         TyInt
        | TyBool
        | TyVar of tyvar
        | TyFun of ty * ty
    (* pretty printing *)
    let pp_t y = \ldotslet fresh_tyvar =
       let counter = ref 0 in
       let body () =let v = !counter in
           counter := v + 1; vin body
    let rec freevar_ty ty = \dots (* ty -> tyvar MySet.t *)
```

```
13: ML^3 (1)
```

$$
\{(\tau_{11}, \tau_{12}), \ldots, (\tau_{n1}, \tau_{n2})\}\qquad \mathcal{S}\tau_{11} = \mathcal{S}\tau_{12},
$$

$$
\ldots,\,{\cal S} \tau_{n1}={\cal S} \tau_{n2} \qquad \ \ {\cal S}
$$

(*unification*)

 $\alpha$ , **int**  $S(\alpha) = \textbf{int}$   $S$   $\alpha \to \textbf{bool}$  $(\textbf{int} \rightarrow \beta) \rightarrow \beta$   $\mathcal{S}(\alpha) = \textbf{int} \rightarrow \textbf{bool}$   $\mathcal{S}(\beta) = \textbf{bool}$   $\mathcal{S}(\beta) = \textbf{col}$  $\frac{1}{2}$  ( $\frac{1}{2}$ ) (  $(first-order\ unification)$ ) リズムが存在する.(しかも,求まる型代入がある意味で「最も良い」解であることがわかっ  $($  $(X \oplus Y \qquad X \cap Y = \emptyset \qquad X \qquad Y$ *U*(*∅*) = *∅*  $\mathcal{U}(\{(\tau,\tau)\}\cup X)$  =  $\mathcal{U}(X)$  $U(\{(\alpha, \tau)\}\cup X)$  (if  $\tau \neq \alpha$ ) = {  $U([\alpha \mapsto \tau]X) \circ [\alpha \mapsto \tau]$  ( $\alpha \notin FTV(\tau)$ ) **error** (  $\qquad$  )

$$
\mathcal{U}(\{(\tau,\alpha)\} \oplus X) \quad (\text{if } \tau \neq \alpha) = \begin{cases} \text{if } (\alpha \mapsto \tau | X) \circ [\alpha \mapsto \tau] & (\alpha \notin FTV(\tau)) \\ \text{error} & (\alpha \neq FTV(\tau)) \end{cases}
$$

$$
\mathcal{U}(\{(\tau_{11} \to \tau_{12}, \tau_{21} \to \tau_{22})\} \oplus X) = \mathcal{U}(\{(\tau_{11}, \tau_{21}), (\tau_{12}, \tau_{22})\} \oplus X)
$$

$$
\mathcal{U}(\{(\tau_{1}, \tau_{2})\} \oplus X) = \text{error} \quad (\alpha \mapsto \tau | \alpha \in \mathcal{T} \text{ if } \tau \neq \alpha)
$$

*∅* は空の型代入を表し,[*α 7→ τ* ] *α τ* に写すだけの型代入である.また *FTV*(*τ* ) *τ* に現れる型変数の集合である.2 番目,3 番目の式は *α* について解けたので,その結果を残 りの方程式に適用してさらにそれらを解き続ける (単一化を試みる) ことを示している.

**Exercise 4.4**  $\begin{bmatrix} \end{bmatrix}$ val unify :  $(ty * ty)$  list  $\rightarrow$  subst

**Exercise 4.5 [**  $\alpha \notin FTV(\tau)$ 

4.2.4 **ML**<sup>3</sup>

 $ML<sup>3</sup>$  e<sub>1</sub>+e<sub>2</sub> T-PLUS

- 1.  $\Gamma, e_1$   $S_1, \tau_1$
- 2.  $\Gamma, e_2$   $S_2, \tau_2$
- 3.  $S_1, S_2 \quad \alpha = \tau$   $S_1 \cup S_2 \cup \{(\tau_1, \text{int}), (\tau_2, \text{int})\}$  $S_3$

4.  $S_3$  int

$$
[\alpha \mapsto \tau_1] \qquad [\alpha \mapsto \tau_2] \qquad \tau_1 \quad \tau_2
$$

**Exercise 4.6 [**  $\qquad$  ]

**Exercise 4.7**  $[\star \star]$  let rec

$$
\frac{\Gamma, f: \tau_1 \to \tau_2, x: \tau_1 \vdash e_1: \tau_2 \qquad \Gamma, f: \tau_1 \to \tau_2 \vdash e_2: \tau}{\Gamma \vdash \text{let } \text{rec } f = \text{fun } x \to e_1 \text{ in } e_2: \tau}
$$
\n(T-LETRec)

let rec

**Exercise 4.8**  $[\star \star]$ 型を *τ* として *τ* **list** という型を与える.

> $\overline{\Gamma \vdash [] : \tau \text{ list}}$  $(T-NIL)$

$$
\frac{\Gamma \vdash e_1 : \tau \qquad \Gamma \vdash e_2 : \tau \text{ list}}{\Gamma \vdash e_1 :: e_2 : \tau \text{ list}} \tag{T-Cons}
$$

$$
\frac{\Gamma \vdash e_1 : \tau \text{ list } \Gamma \vdash e_2 : \tau' \quad \Gamma, x : \tau, y : \tau \text{ list } \vdash e_3 : \tau'}{\Gamma \vdash \text{match } e_1 \text{ with } [] \rightarrow e_2 \mid x :: y \rightarrow e_3 : \tau'}
$$
 (T-MATCH)

**4.3** 多相的 **let** の型推論

 $($ 

typing.ml:

```
type subst = (tyvar * ty) list
let rec subst_type subst t = ...(* eqs_of_subst : subst -> (ty * ty) list\ket*let eqs_of_subst s = ...(* subst_eqs: subst -> (ty * ty) list -> (ty * ty) list
   \ket*let subst_eqs s eqs = ...
let rec unify l = ...let ty_prim op ty1 ty2 = match op with
   Plus -> ([(ty1, TyInt); (ty2, TyInt)], TyInt)
  | ...
let rec ty_exp tyenv = function
   Var x ->
     (try ([], Environment.lookup x tyenv ) with
        Environment.Not_bound \rightarrow err ("variable not bound: " \hat{ } x))
  | ILit _ -> ([], TyInt)
  | BLit \overline{\phantom{a}} -> ([], TyBool)
  | BinOp (op, exp1, exp2) ->
     let (s1, ty1) = ty_{exp} tyenv exp1 in
     let (s2, ty2) = ty_{exp} tyenv exp2 inlet (eqs3, ty) = ty_prim op ty1 ty2 in
      let eqs = (eqs_of_subst s1) @ (eqs_of_subst s2) @ eqs3 in
      let s3 = \text{unify eqs in } (s3, \text{ substitype } s3 \text{ ty})| IfExp (exp1, exp2, exp3) \rightarrow \ldots| LetExp (id, exp1, exp2) -> ...
  | FunExp (id, exp) ->
      let domty = TyVar (fresh_tyvar ()) in
      let s, ranty =
       ty_exp (Environment.extend id domty tyenv) exp in
       (s, TyFun (subst_type s domty, ranty))
  | AppExp (exp1, exp2) -> \ldots| _ -> Error.typing ("Not Implemented!")
```

```
14: ML^3 (2)
```
let  $f = \text{fun } x \rightarrow x$  in if f true then f 2 else 3;; のようなプログラムは,f が,if の条件部では **bool** *→* **bool** として,また,then 節では  $\mathrm{int} \rightarrow \mathrm{int}$ let let **4.3.1** 多相性と型スキーム Objective Caml let  $f = fun x \rightarrow x;$ ;  $\begin{array}{ccc}\n\text{->} x; & \text{``a ->} 'a \\
\text{``a} & & \text{``a ->} 'a \\
\text{``a} & & \text{``a ->} 'a\n\end{array}$  $\alpha$  int int->int  $\alpha$ 'a bool->bool  $\forall \alpha.$  (*type*  $scheme$   $\forall \alpha.\alpha \rightarrow \alpha$   $\forall \alpha$ .  $(\forall \alpha.\alpha) \rightarrow (\forall \alpha.\alpha)$  $($  $\left.\begin{array}{cc} \hspace{-2.5cm} \circ & \hspace{-2.5cm} \circ \end{array} \right.$ *τ* ::=  $\alpha$  | **int** | **bool** |  $\tau_1 \rightarrow \tau_2$ *σ* ::= *τ | ∀α.σ* 型スキーム中,*∀* のついている型変数を束縛されているといい,束縛されていない型変数(  $\forall \alpha.\alpha \to \alpha \to \beta$  $\alpha$  and  $\beta$  and  $15$  ${\tt freevar\_tysc}$  ( )  $\mathsf{let}$  $(\Gamma(x) = \forall \alpha_1, \ldots, \alpha_n.\tau)$  $\Gamma \vdash x : [\alpha_1 \mapsto \tau_1, \ldots, \alpha_n \mapsto \tau_n]$ (T-PolyVar) この規則は,変数の型スキーム中の *∀* のついた型変数は任意の型に置き換えてよいことを,

 $\Gamma \vdash f : \textbf{int} \rightarrow \textbf{int}$ 

 $\lbrack \alpha_1 \mapsto \tau_1, \ldots, \alpha_n \mapsto \tau_n \rbrack$   $\Gamma(\mathsf{f}) = \forall \alpha \ldotp \alpha \to \alpha$ 

### $\Gamma \vdash \mathsf{f} : (\mathbf{int} \to \mathbf{int}) \to (\mathbf{int} \to \mathbf{int})$  $\mathsf{let}$

$$
\frac{\Gamma \vdash e_1 : \tau_1 \quad \Gamma, x : \forall \alpha_1 \dots \forall \alpha_n.\tau_1 \vdash e_2 : \tau_2}{\Gamma \vdash \text{let } x = e_1 \text{ in } e_2 : \tau_2}
$$
 (T-POLVLET')  
\ne<sub>1</sub>  
\ne<sub>2</sub>  
\n
$$
\alpha_1, \dots, \alpha_n
$$
\n
$$
\vdash
$$
\n
$$
\Gamma
$$
\n
$$
\Gamma
$$
\n
$$
\vdash
$$
\n
$$
\begin{array}{ccc}\n\Gamma < > \\
\text{let } f \times = \left( \left( \text{let } g \text{ y} = (\text{x, y}) \text{ in } g 4 \right), \times +1 \right) \\
1. \times & \alpha \\
\beta \rightarrow \alpha * \beta & & \beta \\
\beta \rightarrow \alpha * \beta & & \gamma \quad \beta \\
\vdots & & \gamma \quad \beta \\
\alpha \cdot \forall \beta \beta \rightarrow \alpha * \beta & \alpha\n\end{array}
$$
\n
$$
\begin{array}{ccc}\n\forall \alpha. \forall \beta. \beta \rightarrow \alpha * \beta & \alpha \\
\vdots & & \gamma \quad \beta \\
\alpha \cdot g & & \gamma \quad \beta \\
\vdots & & \gamma \quad \alpha \quad \beta \\
\alpha \cdot g & & \gamma \quad \alpha\n\end{array}
$$
\n
$$
\begin{array}{ccc}\n\text{if } & \text{if } e_2 : \tau_2 \\
\text{(a1, \ldots, \alphan & \tau_1 \\
\hline\n\end{array}
$$
\n
$$
\begin{array}{ccc}\n\text{If } & e_2 : \tau_2 \\
\text{(b1, \ldots, \alphan & \tau_1 \\
\hline\n\end{array}
$$
\n
$$
\begin{array}{ccc}\n\text{If } & e_2 : \tau_2 \\
\text{If } & \text{if } e_2 : \tau_2\n\end{array}
$$
\n
$$
\begin{array}{ccc}\n\text{If } & e_2 : \tau_2 \\
\hline\n\end{array}
$$
\n
$$
\begin{array}{ccc}\n\text{If } & e_2 : \tau_2 \\
\text{If } & e
$$

16 closure 
$$
\tau
$$
  $\Gamma$   $S$   $\alpha_1, ..., \alpha_n$   $\tau$   
\n $S$   $\forall \alpha_1, ..., \forall \alpha_n.\tau$ 

**4.3.2** 型推論アルゴリズム概要

ころは少ない.実際に大きな影響をうけるのは,変数の処理と let の処理である.  $($   $\tau_1, \ldots, \tau_n)$   $($  $)$ let  $e_1$   $e_1$   $e_1$   $\tau$  closure **Exercise 4.9**  $\begin{bmatrix} \star \star \end{bmatrix}$  15, 16 **b**et

**Exercise 4.10**  $\left[\star\right]$ 

$$
\frac{\Gamma, f: \tau_1 \to \tau_2, x: \tau_1 \vdash e_1: \tau_2 \qquad \Gamma, f: \forall \alpha_1, \dots, \alpha_n. \tau_1 \to \tau_2 \vdash e_2: \tau \qquad \qquad \Gamma \qquad \qquad \Gamma \qquad \
$$

**Exercise 4.11**  $\begin{bmatrix} \star \star \star \end{bmatrix}$  Objective Caml :  $\langle \rangle$ 

**Exercise 4.12**  $\left[\star \star \star\right]$ 

- [1] Guy Cousineau and Michel Mauny. *The Functional Approach to Programming*. Cambridge University Press, 1997. Caml  $($
- [2] Daniel P. Friedman and Mitchell Wand. *Essentials of Programming Languages*. The MIT Press, Cambridge, MA, third edition, 2008.
- [3] Xavier Leroy, Damien Doligez, Jacques Garrigue, Didier Rémy, and Jérôme Vouillon. *The Objective Caml system release 3.10: Documentation and user's manual*, 2007. http: //caml.inria.fr/pub/docs/manual-ocaml/.

syntax.ml

```
(* type scheme *)
    type tysc = TyScheme of tyvar list * ty
    let tysc_of_ty ty = TyScheme ([], ty)
    let freevar_tysc tysc = ...
main.ml<br>|
    let rec read_eval_print env tyenv =
      print_string "# ";
      flush stdout;
      let decl = Parser.toplevel Lexer.main (Lexing.from_channel stdin) in
      let (newtyenv, ty) = ty_decl tyenv decl in
      let (id, newenv, v) = eval_decl env decl in
        Printf.printf "val %s : " id;
        pp_ty ty;
        print_string " = ";
        pp_val v;
        print_newline();
        read_eval_print newenv newtyenv
```
15:  $let$  (1)

[4] Robin Milner, Mads Tofte, Robert Harper, and David MacQueen. *The Definition of Standard ML (Revised)*. The MIT Press, Cambridge, MA, 1997. Standard ML

 $[5]$  and  $\begin{array}{ccc} in & OCaml & GUI \end{array}$ , 2007. ISBN: 978-4-7741-3264-8.

```
typing.ml
```

```
type tyenv = tysc Environment.t
let rec freevar_tyenv tyenv = ...
let closure ty tyenv subst =
  let fv_tyenv' = freevar_tyenv tyenv in
  let fv_tyenv =
    MySet.bigunion
       (MySet.map
           (fun id -> freevar_ty (subst_type subst (TyVar id)))
           fv_tyenv') in
  let ids = MySet.diff (freevar_ty ty) fv_tyenv in
    TyScheme (MySet.to_list ids, ty)
let rec subst_type subst = \dotslet rec ty_exp tyenv = function
     Var x \rightarrow(try
        let TyScheme (vars, ty) = Environment.lookup x tyenv in
        let s = Listmap (fun id \rightarrow (id, TyVar (fresh_tyvar ())))
                   vars in
           ([], subst_type s ty)
       with Environment.Not_bound \rightarrow err ("variable not bound: " \hat{x}))
   | \cdot |...
   | LetExp (id, exp1, exp2) -> ...
let ty_decl tyenv = function
    Exp e \rightarrow let (, ty) = ty_exp tyenv e in (tyenv, ty)
  | Decl (id, e) \rightarrow ...
```
16:  $let$  (2)